## **Copy Centers Locations:**

**In the UVA Bookstore, 434-924-0519 Chemistry Building room 401, 434-982-2098 Hospital West room 1186, 434-924-5681 Old Ivy, our main office at 2474 Old Ivy Road, 434-924-3785**

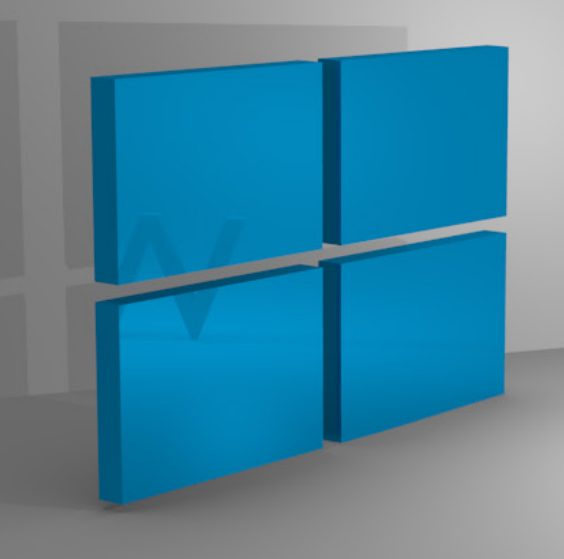

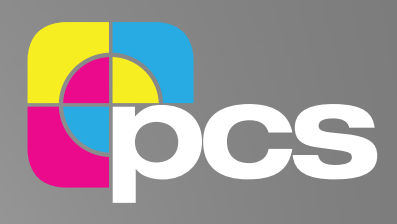

## Instructions for loading public printer drivers

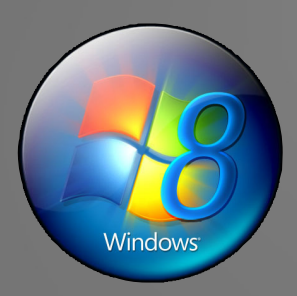

## **Windows 8 Instructions**

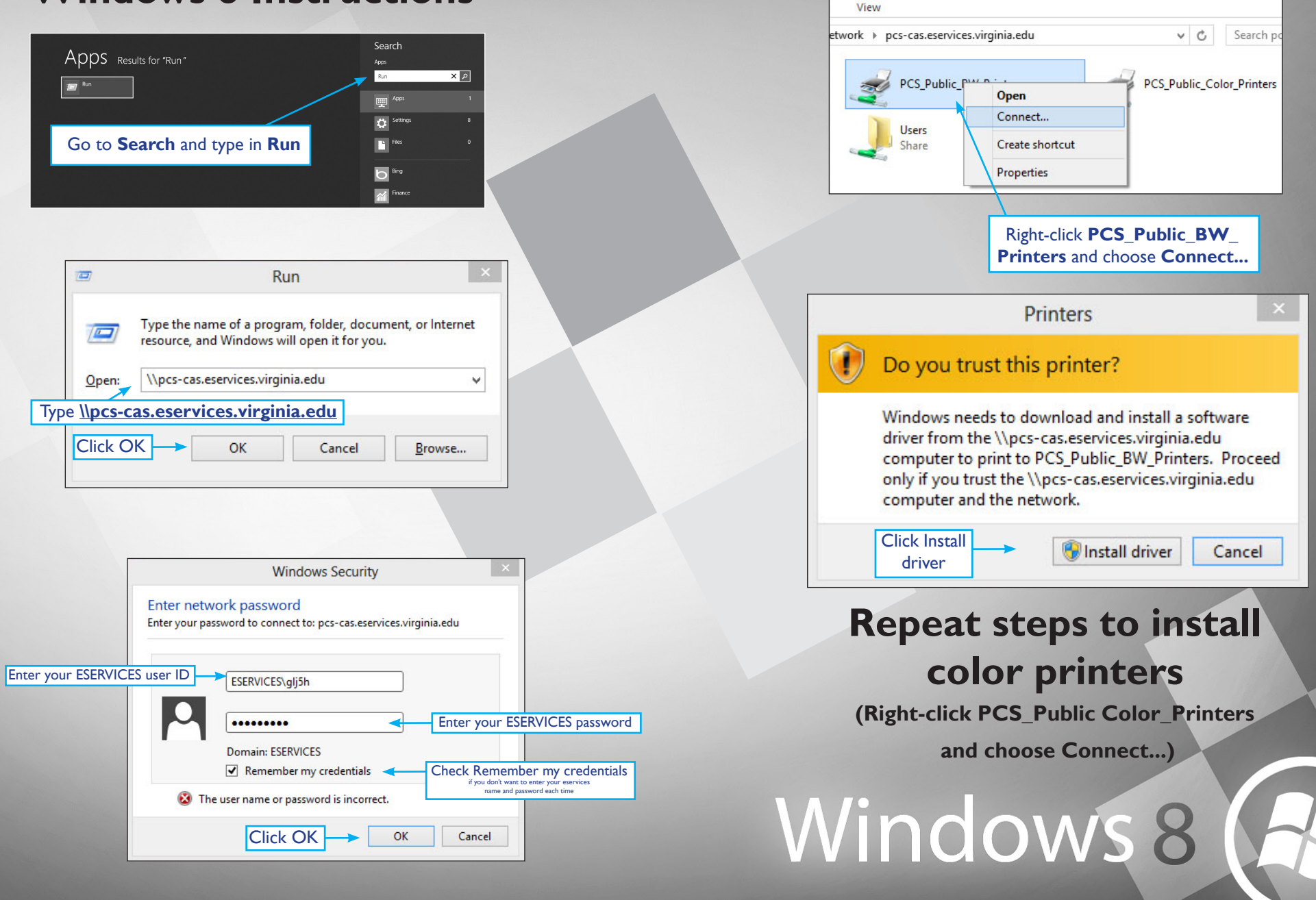